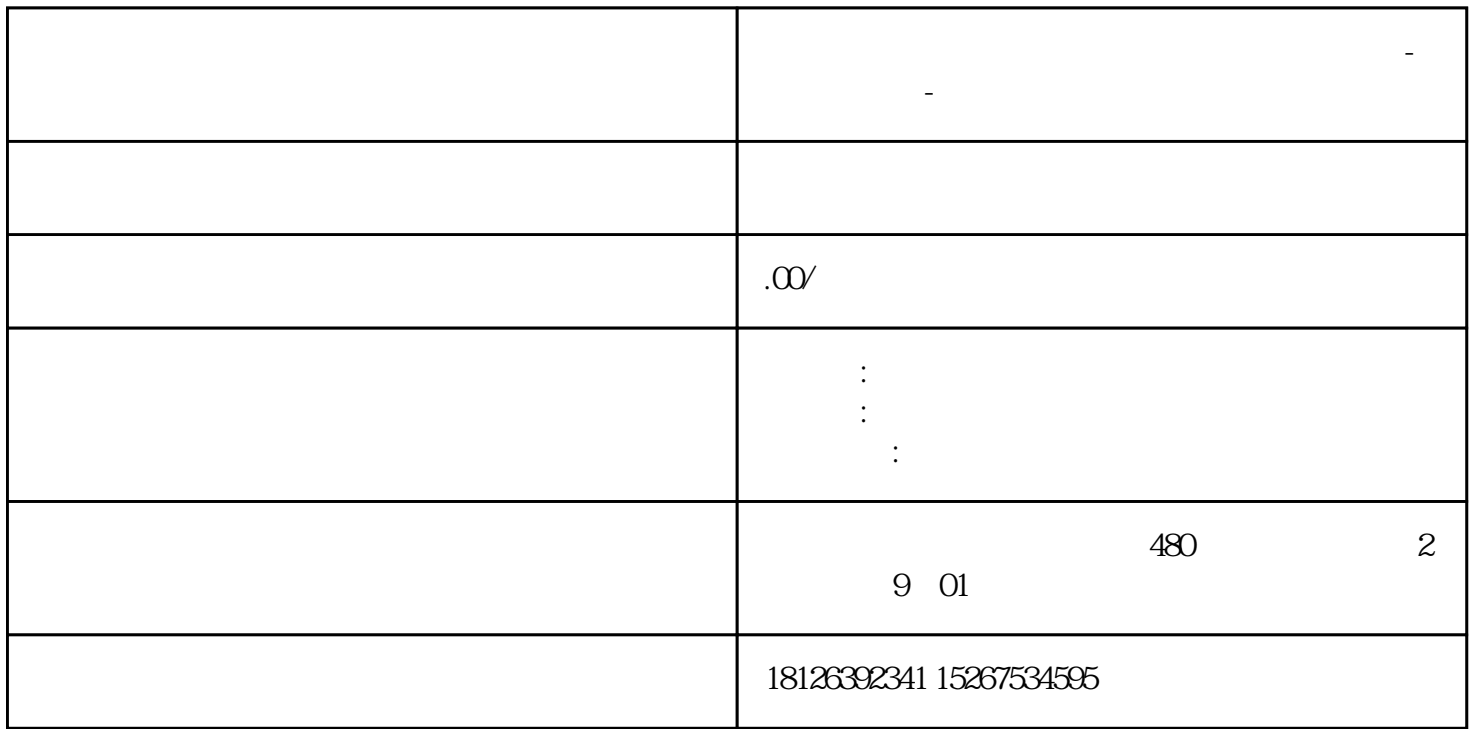

**广东省、全国**市国(<sub>党</sub>政)一级代理商-西门子进行市国(管理局),在中国(管理局)一级代理商-西门子选型-西门子选型-

 $100$ 

 $IQ3$